**ARCMASTER Crack** 

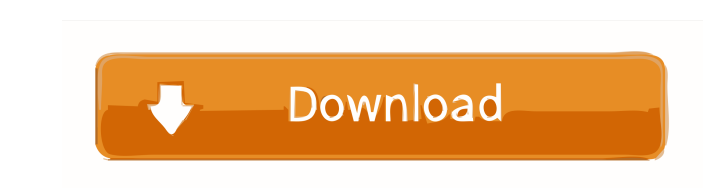

ARCMASTER is a handy, lightweight application that is meant to help you perform various electrical-related calculations, using the electrician's personal toolbox. The software is ideal for... This application comes with a minimalistic, user-friendly interface that incorporates several useful functions, thus broadening your possibilities and also allowing you to operate them without great efforts. It also comes with multiple standard configuration windows where you can customize your experience by adjusting various settings. Some of them include measurement units or arc duration cut-off. Comprehensive arc flash calculator This application comes with a minimalistic, userfriendly interface that incorporates several useful functions, thus broadening your possibilities and also allowing you to operate them without great efforts. It also comes with multiple standard configuration windows where you can customize your experience by adjusting various settings. Some of them include measurement units or arc duration cut-off. Fuse and circuit breaker library You can rely on this application if you need a handy tool that can help you perform electrical calculations regarding arc flash, incidence or duration. Additionally, ARCMASTER provides you with libraries for circuit breakers and fuses, so that you can test your calculations against the parameters of already existing equipment. After defining your parameters, it is possible to type a name and save the project to your computer, for future reference. Furthermore, this application allows you to print hazard labels, in case you need to display some of them at a work spot. It is possible to customize them in a broad variety of manners, by modifying the background, text and symbol colors. After you finish editing these parameters, you can preview the result and print it by clicking the corresponding button. To sum it up, ARCMASTER is a lightweight application that can help you perform various electrical-related calculations. It packs a user-friendly interface that comes with straightforward, but somewhat technical functions and features no help documentation, unfortunately. This application has been tested using Windows 10, version 1607.

**ARCMASTER Activator**

This application allows you to create macros for KIOSK keyboard shortcuts. Why should you use KEYMACRO? Creating macros allows you to automate repetitive tasks or enter information in a shorter amount of time than if you were entering it manually. You can use keyboard shortcuts and macros to increase your productivity. If you use KEYMACRO, you can perform multiple tasks simultaneously. Creating a macro To create a macro, simply right-click on the macro you want to create, and select Macro Builder. You will then be prompted to enter the macro name and assign it to a keyboard shortcut. Adding a macro to a project Once you have created a macro, you can add it to a project in 2 ways: Either you can select the specific macro from the drop-down list in the Macro Manager and drag and drop it onto your project, or you can drag and drop the Macro List onto your project. Adding a macro to a form If you want to add a macro to a form, you have to select the form from the drop-down list in the Macro Manager and drag and drop the Macro List onto the form. The macro will then be added to the selected form. Removing a macro If you have added a macro to a form, you can remove it from the form by selecting the macro, and then right-clicking the macro and selecting Remove Macro from Selected Form. You can also remove a macro by selecting the macro, and then clicking Remove Macro from Project. HARDWARE Application Information: This application will run on all Windows 8 compatible computers. SECURITY Information: This application was tested using the latest updates of Microsoft Internet Explorer and Microsoft Edge and found to be compatible. This application will work with Internet Explorer and Edge using

standard security settings. SOME OTHER INFORMATION: This application was designed using the Visual Studio Community 2015. 77a5ca646e

**ARCMASTER Crack + Registration Code Free**

**What's New in the?**

Category:Arc flash calculator User rating: N/A File size: 707.6 k Operating system: Windows (x86) Architecture: x86 Publisher: Advanced Access (Source: Screenshot: (Source: The basic principle of ARCMASTER is the following: Program started, no limitations, user can interrupt the program at any time After a few seconds of an installation (depending on current status), a window appears, where you can customize settings. You may open configuration dialog and you can do several things: You can change values and symbols of labels You can change the type of symbols in the symbols library, by selecting between: Normal, Dim and Legend You can switch between decimal, engineering or metric measurement system, using the respective drop-down menu on the left. You can also choose between SI and Imperial systems, also by using this drop-down menu You can create multiple hazard labels in a project and you can modify their values Next, you are prompted to select your first hazard label. A list of hazard labels is provided, with description, symbols and values. If you select a symbol and define a value, the selected symbol appears in a corresponding field. Then, you can select a hazard, to which you wish to apply the label. After selecting a hazard, you can define it's type. You can create a basic hazard, a label that will include all the symbols of a circuit breaker or fuse or a separate symbol for the different hazards You can create a label that will include symbols of fuses and circuit breakers that are located in the same location, such as an electrical panel You can create a label that will include symbols of fuses and circuit breakers located in different branches, with location information, such as in a junction box, or you can also create labels that include fuses and circuit breakers located in different rooms You can create a label that will include symbols of fuses and circuit breakers located in a single room, by using options that are located below the respective hazard In order to save the project, you need to click a button. After the project is saved, you can open it from your file manager and edit the project using the standard settings. On the right side of the window, you have 4 tools. They can be used to display different kinds of symbols and values.

<https://crimebarta.com/2022/06/06/pngoptimizer-crack-product-key-full-free-pc-windows/> [https://npcfmc.com/wp-content/uploads/2022/06/Crystal\\_Player\\_Pro.pdf](https://npcfmc.com/wp-content/uploads/2022/06/Crystal_Player_Pro.pdf) <https://sokhanedoost.com/simlab-sketchup-exporter-for-inventor-crack-free-april-2022/> [https://artienz.com/upload/files/2022/06/B4YX9yItIsz2VGPmfek4\\_06\\_97af942f8c2762315c28714ac42b57e2\\_file.pdf](https://artienz.com/upload/files/2022/06/B4YX9yItIsz2VGPmfek4_06_97af942f8c2762315c28714ac42b57e2_file.pdf) <https://mysterious-dawn-46429.herokuapp.com/nanedan.pdf> <https://grumpyshotrod.com/smaple-license-generator-crack/> <https://pinkandblueparenting.com/advert/fresh-fruits-free-screensaver-torrent-free-win-mac-2022/> <http://imbnews.com/otros-log-viewer-crack-free-updated/> <https://khakaidee.com/arch-analyser-crack-final-2022/> [https://hkcapsule.com/wp-content/uploads/2022/06/Guitar\\_Tuner.pdf](https://hkcapsule.com/wp-content/uploads/2022/06/Guitar_Tuner.pdf)

CONFIGURATION Multiplayer: Supported up to four players. Co-op: One player. Supported platforms: Xbox One, PlayStation 4, Xbox 360, PS3, and Windows PC. REQUIREMENTS Minimum Requirements: OS: Windows 7/8.1/10 (64-bit OS recommended) Processor: Intel Core i3-3215/AMD Phenom II X4 945/AMD FX-8350 Memory: 4 GB RAM Graphics: 2GB Video RAM

## Related links: